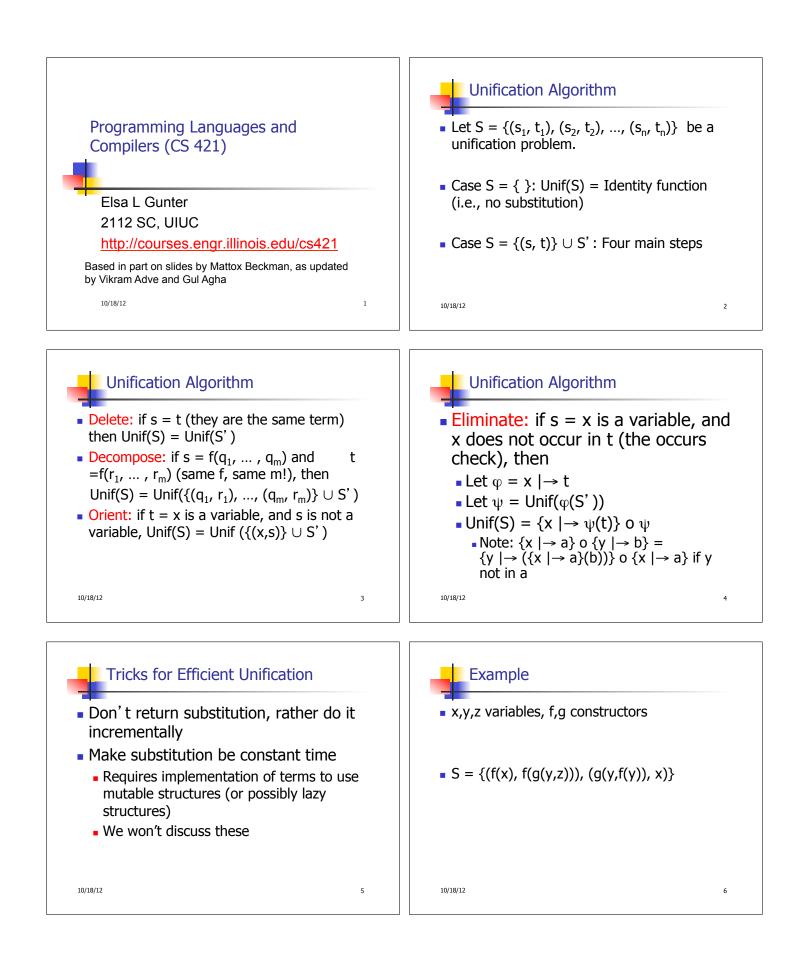

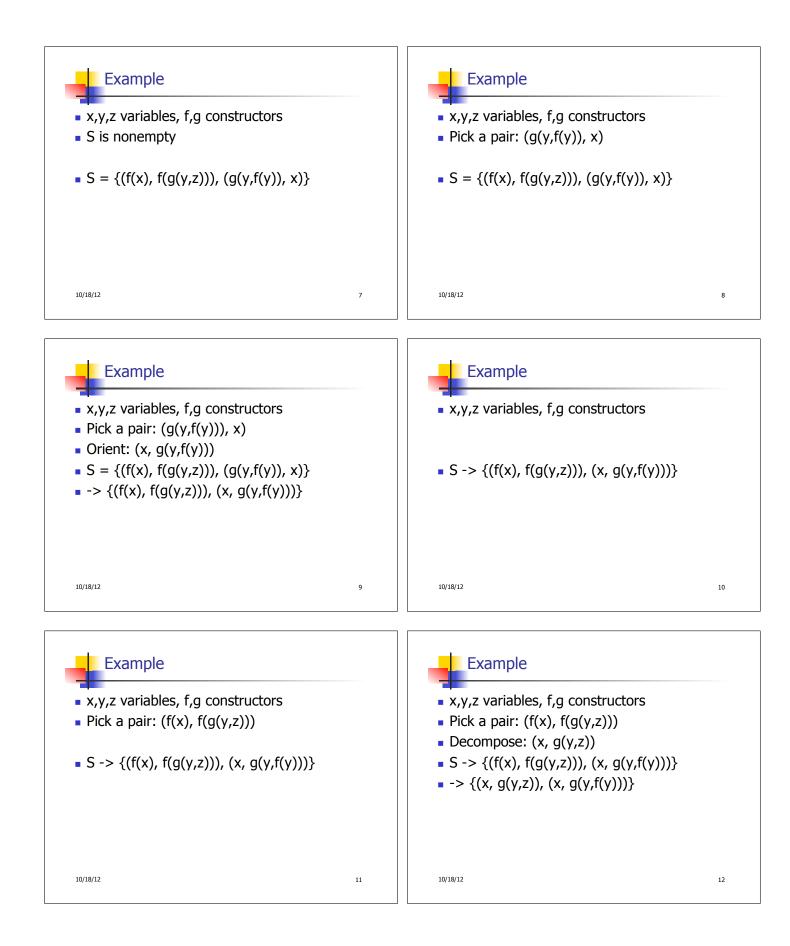

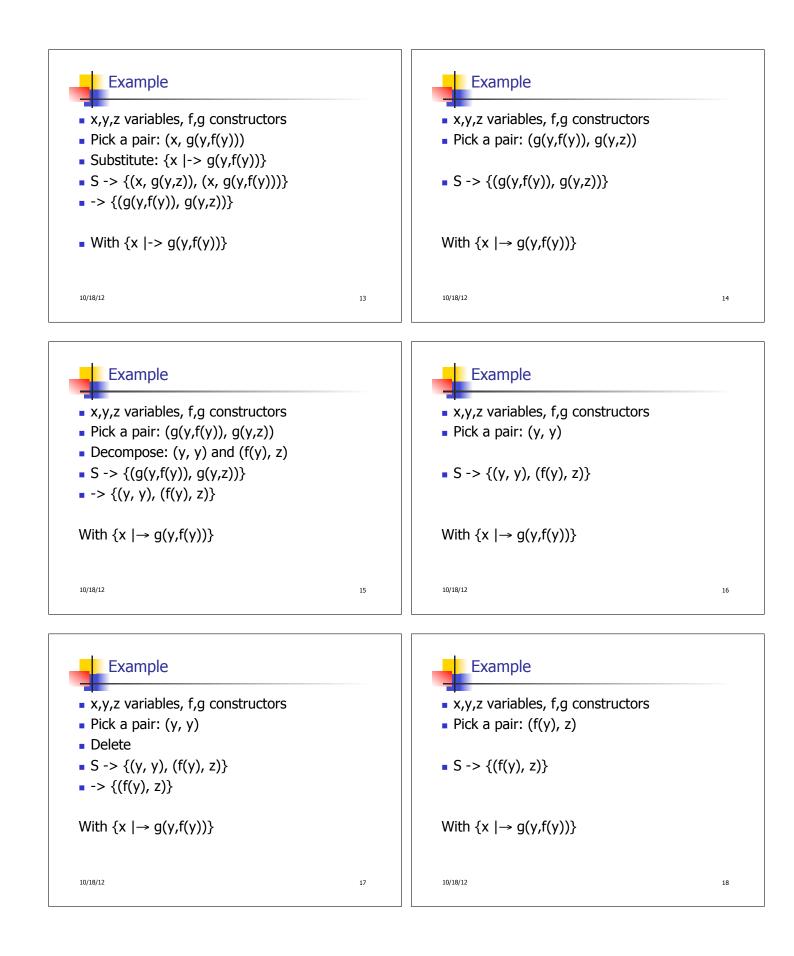

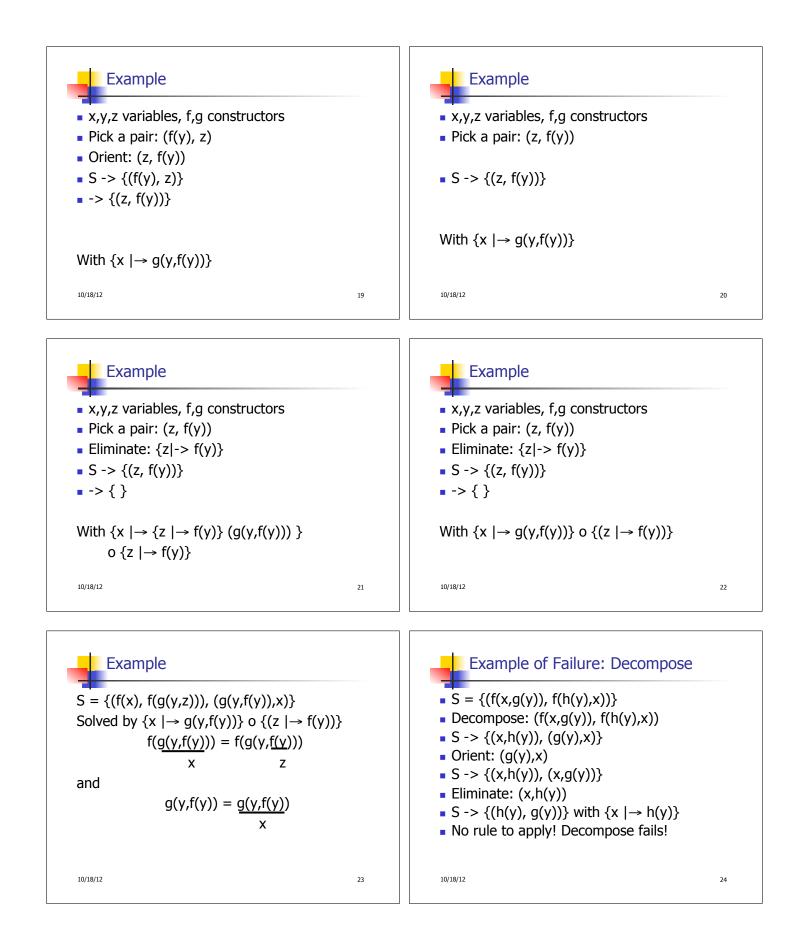

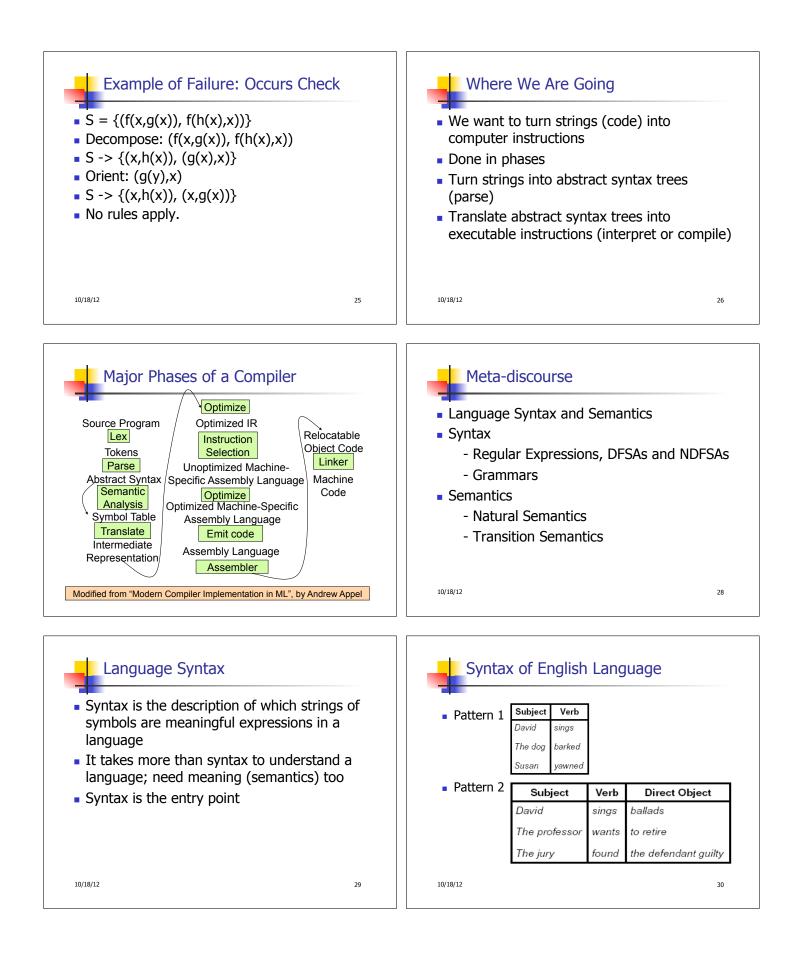

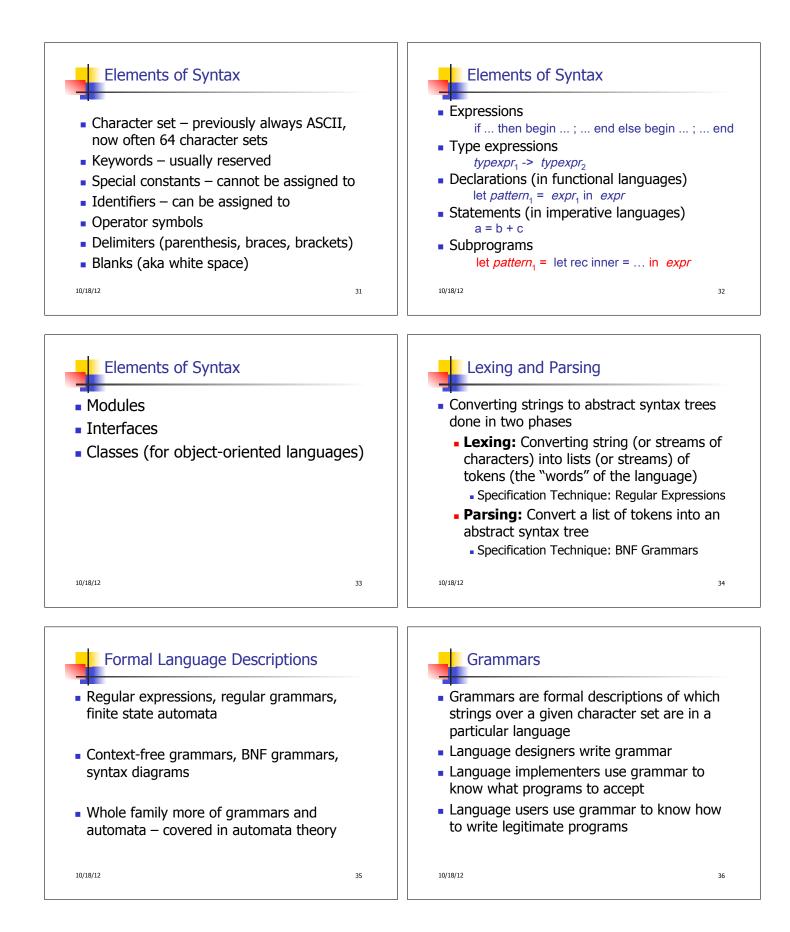

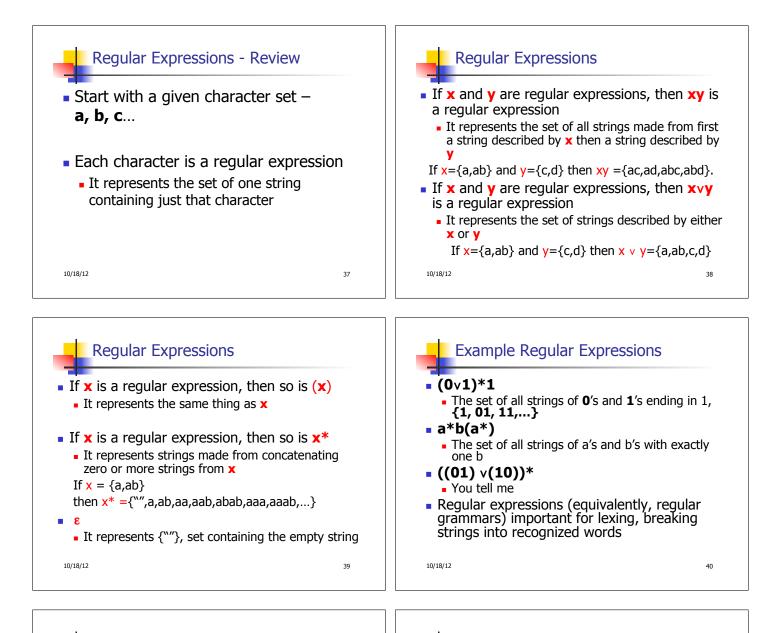

## Example: Lexing

 Regular expressions good for describing lexemes (words) in a programming language

- Identifier = (a v b v ... v z v A v B v ... v Z) (a v b v ... v z v A v B v ... v Z v 0 v 1 v ... v 9)\* Digit = (0 v 1 v ... v 0)
- Digit = (0 v 1 v ... v 9)
- Number = 0 v (1 v ... v 9)(0 v ... v 9)\* v ~ (1 v ... v 9)(0 v ... v 9)\*
- Keywords: if = if, while = while,...

10/18/12

41

## Implementing Regular Expressions

- Regular expressions reasonable way to generate strings in language
- Not so good for recognizing when a string is in language
- Problems with Regular Expressions
  - which option to choose,
  - how many repetitions to make
- Answer: finite state automata
- Should have covered this in CS373

42

10/18/12

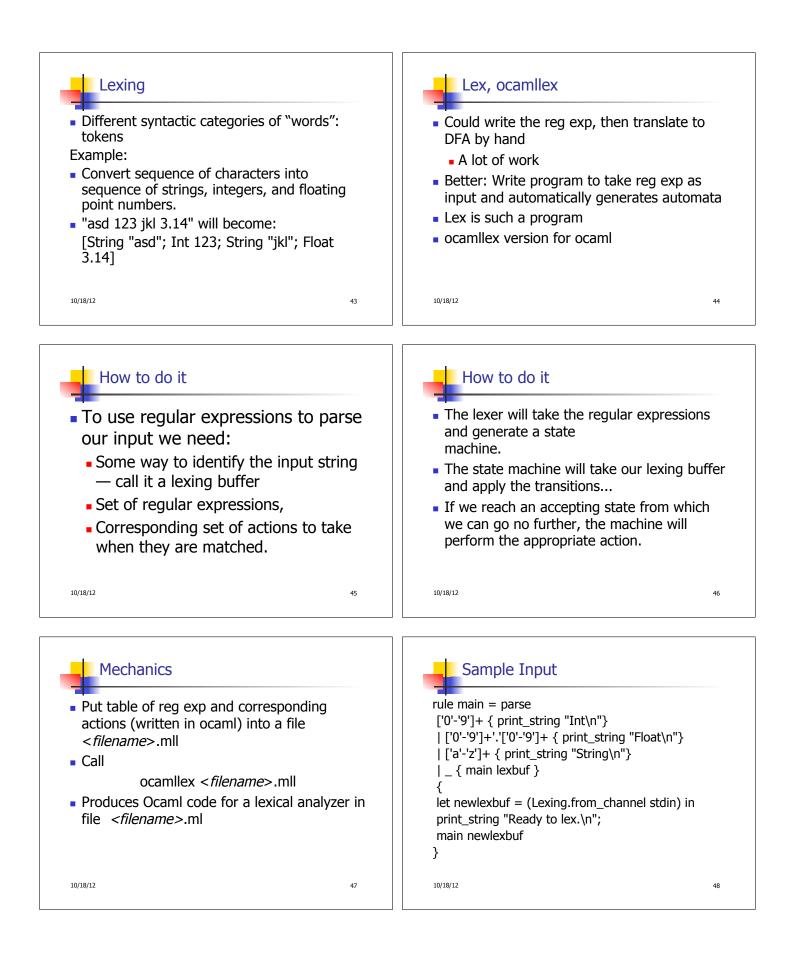

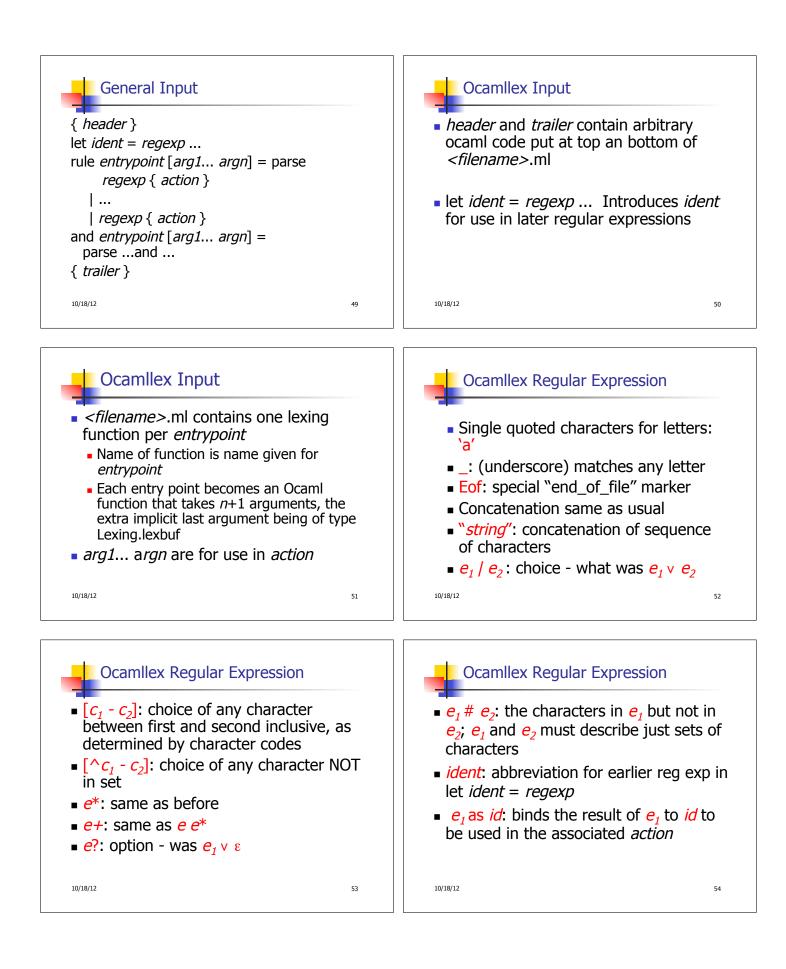

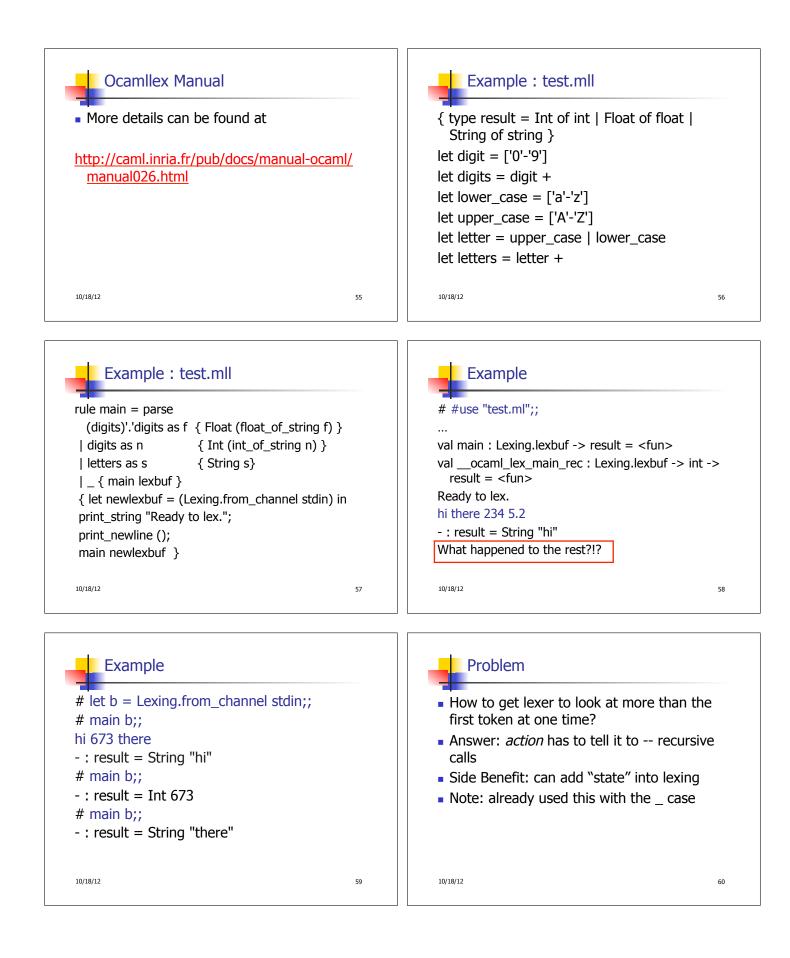

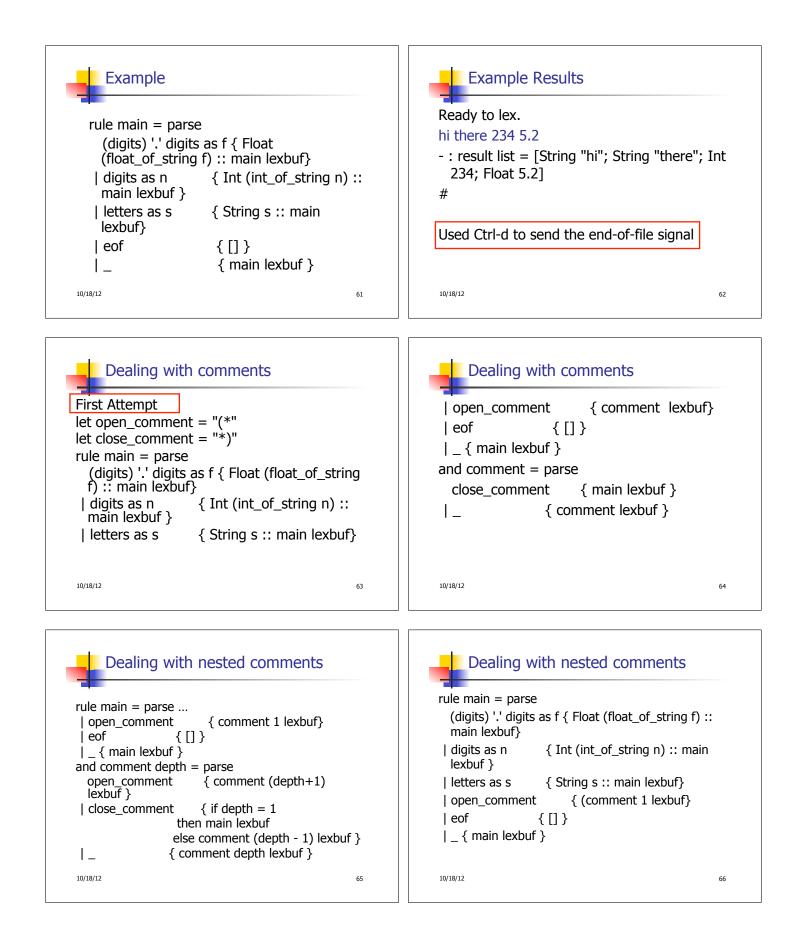

| Dealing with nested comments              |
|-------------------------------------------|
| and comment depth = parse                 |
| open_comment { comment (depth+1) lexbuf } |
| $  close\_comment $ { if depth = 1        |
| then main lexbuf                          |
| else comment (depth - 1) lexbuf }         |
| <pre>{ comment depth lexbuf }</pre>       |
|                                           |
|                                           |
|                                           |
|                                           |
| 10/18/12 67                               |
|                                           |